# **StdConf**

*Release 0.0.1*

**Jose Fernando Lopez Fernandez**

**May 28, 2020**

## **CONTENTS:**

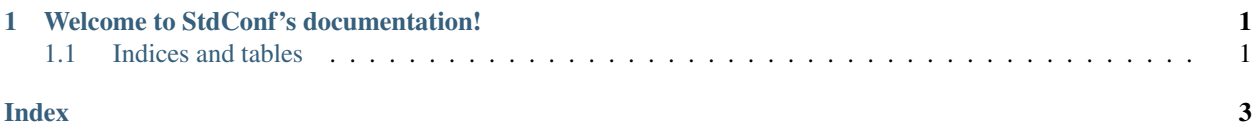

**CHAPTER**

**ONE**

#### <span id="page-4-2"></span>**WELCOME TO STDCONF'S DOCUMENTATION!**

<span id="page-4-0"></span>The following is a sample grammar.

#### **productionlist**

This directive is used to enclose a group of productions. Each production is given on a single line and consists of a name, separated by a colon from the following definition. If the definition spans multiple lines, each continuation line must begin with a colon placed at the same column in the first line.

Blank lines are not allowed within productionlist directive arguments.

The following is an example taken from the Python Reference Manual.

```
try_stmt ::= try1_stmt | try2_stmt
try1_stmt ::= "try" ":" suite
               ("except" [expression ["," target]] ":" suite)+
               ["else" ":" suite]
               ["finally" ":" suite]
try2_stmt ::= "try" ":" suite
               "finally" ":" suite
```
This is plain text.

**enumerate**(*sequence*[, *start=0* ])

Return an iterator that yields tuples of an index and an item of the "sequence". (And so on.)

#### <span id="page-4-1"></span>**1.1 Indices and tables**

- genindex
- modindex
- search

#### **INDEX**

### <span id="page-6-0"></span>B

built-in function enumerate(), [1](#page-4-2)

#### E

enumerate() built-in function, [1](#page-4-2)